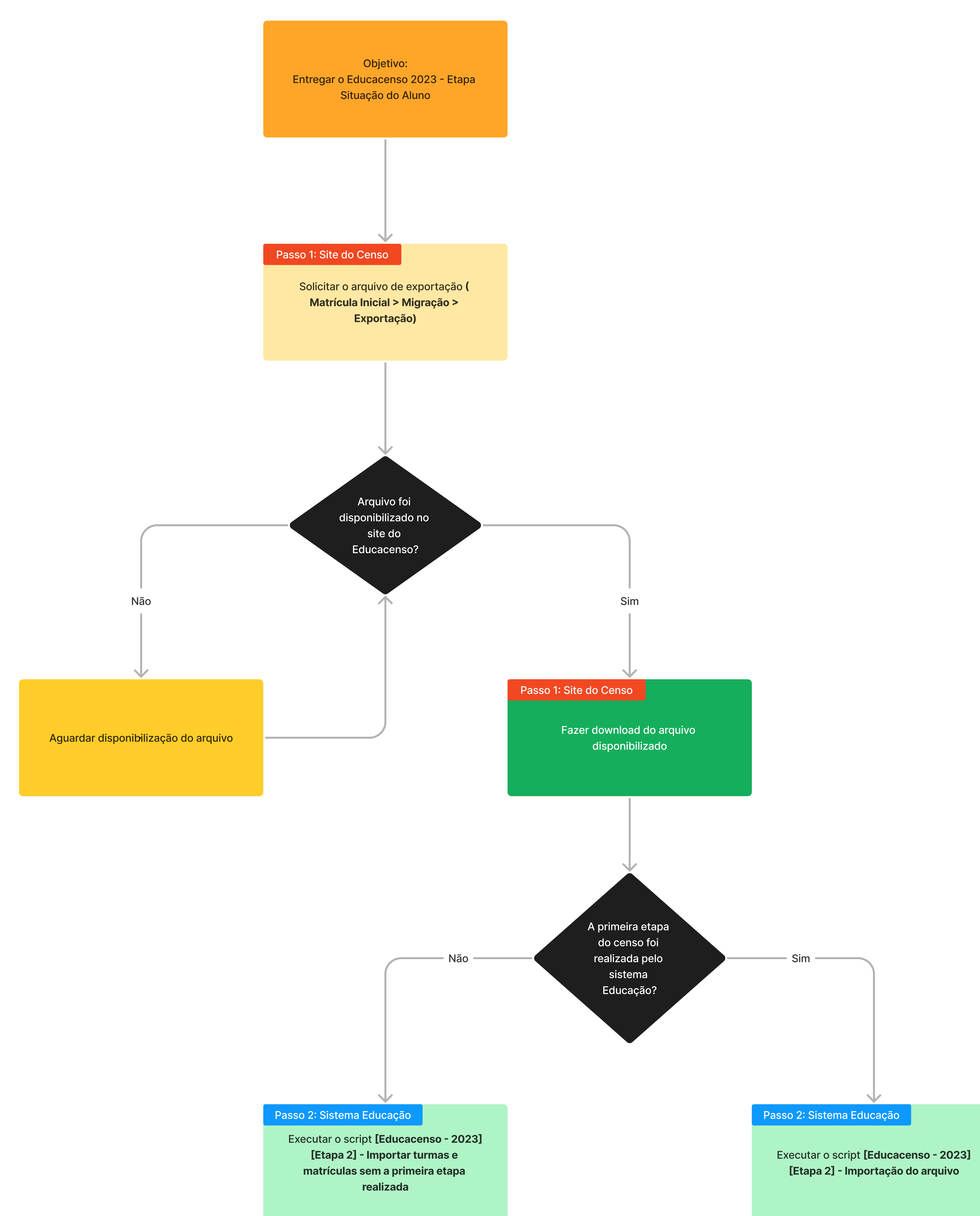

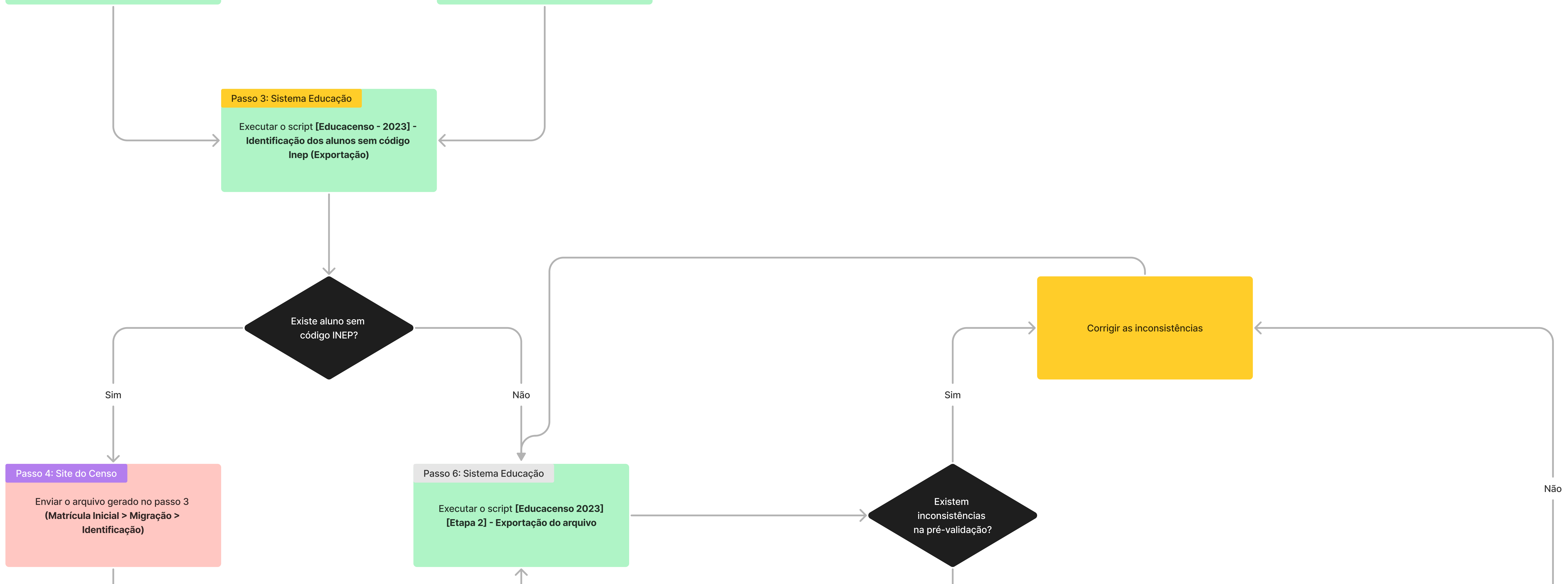

![](_page_0_Figure_3.jpeg)

![](_page_0_Figure_4.jpeg)

## Etapa Situação do Aluno